## Apple-ID **abmelden**

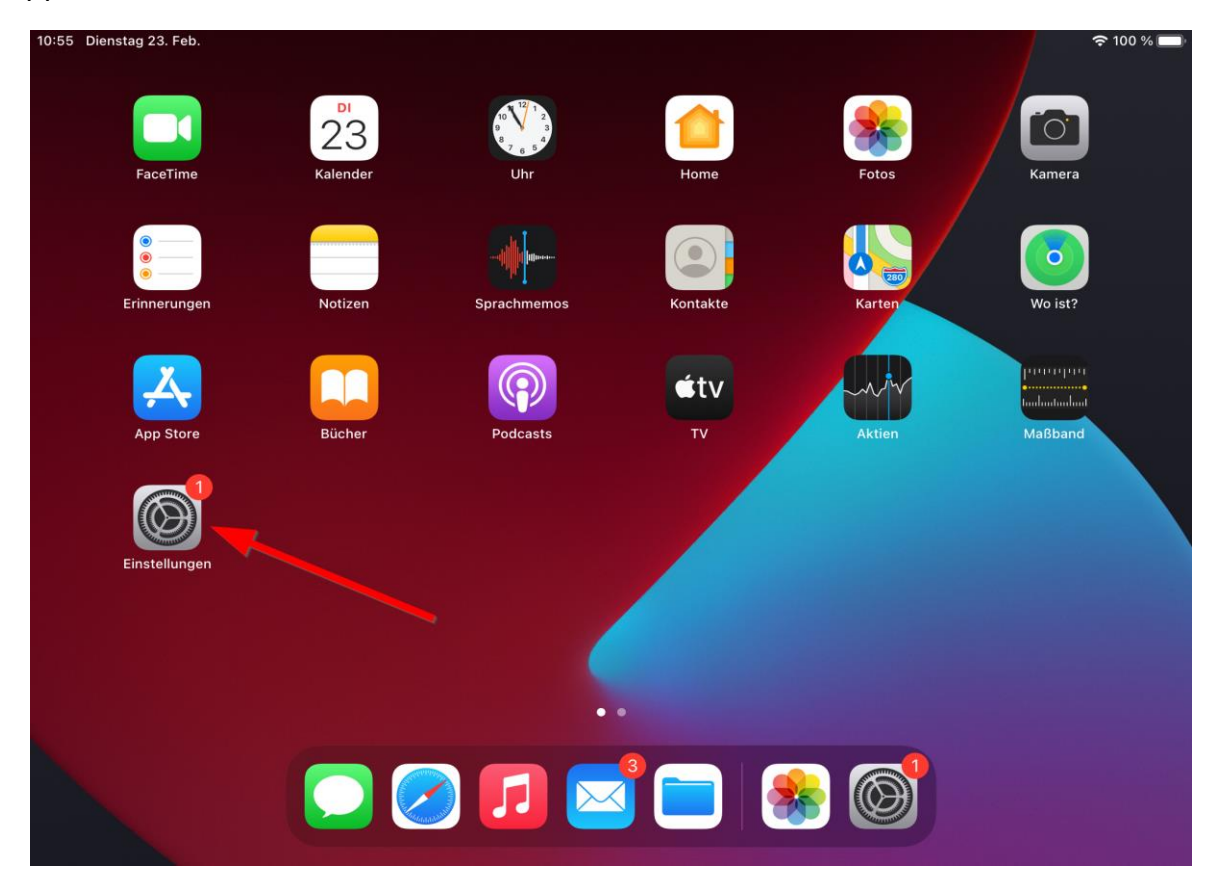

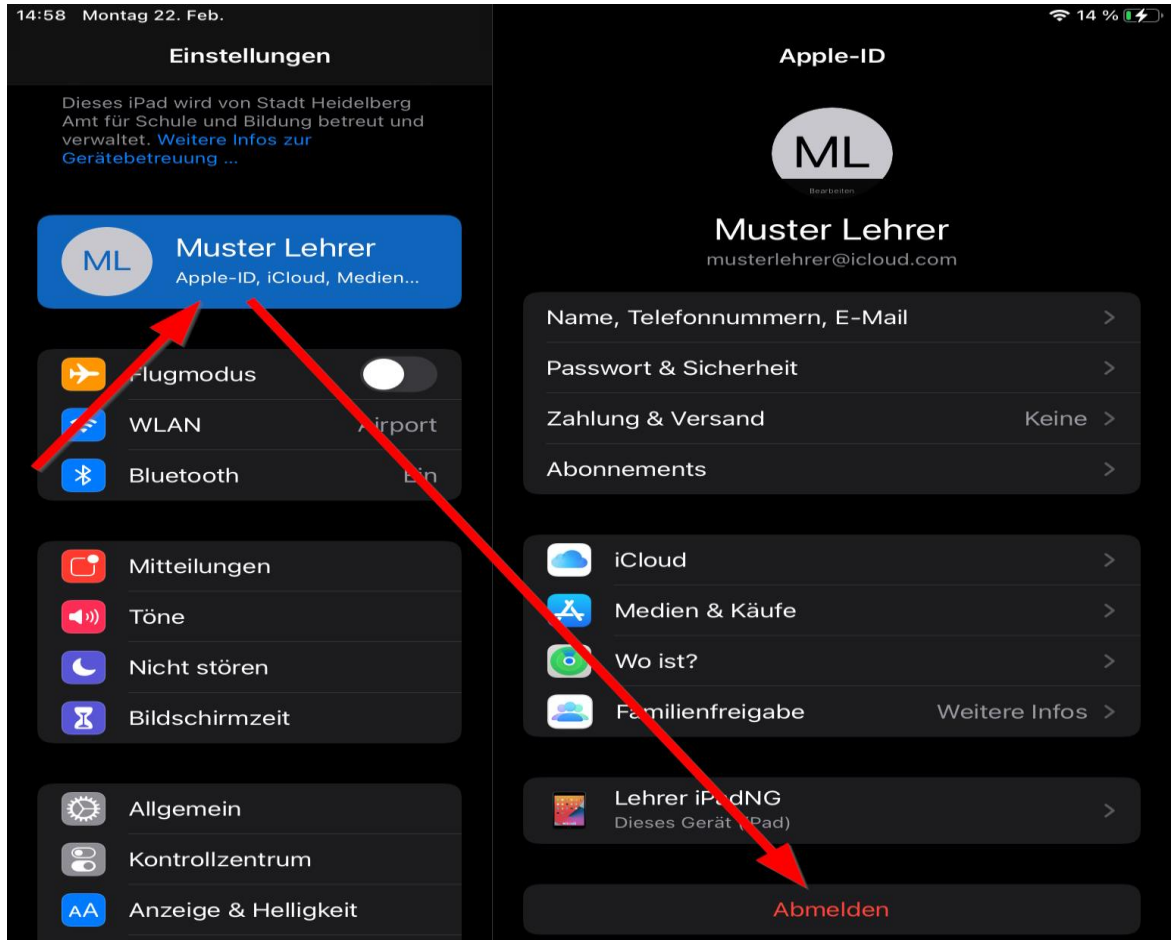

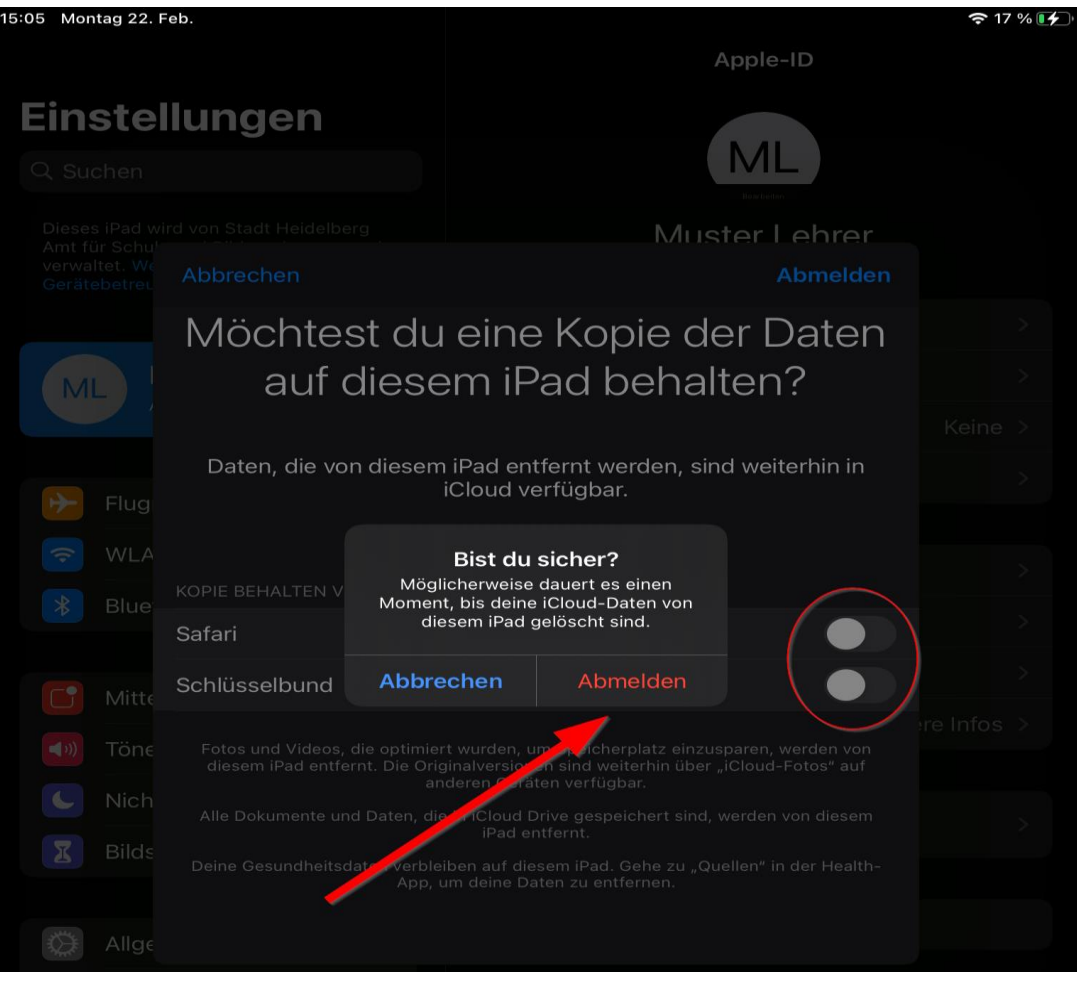

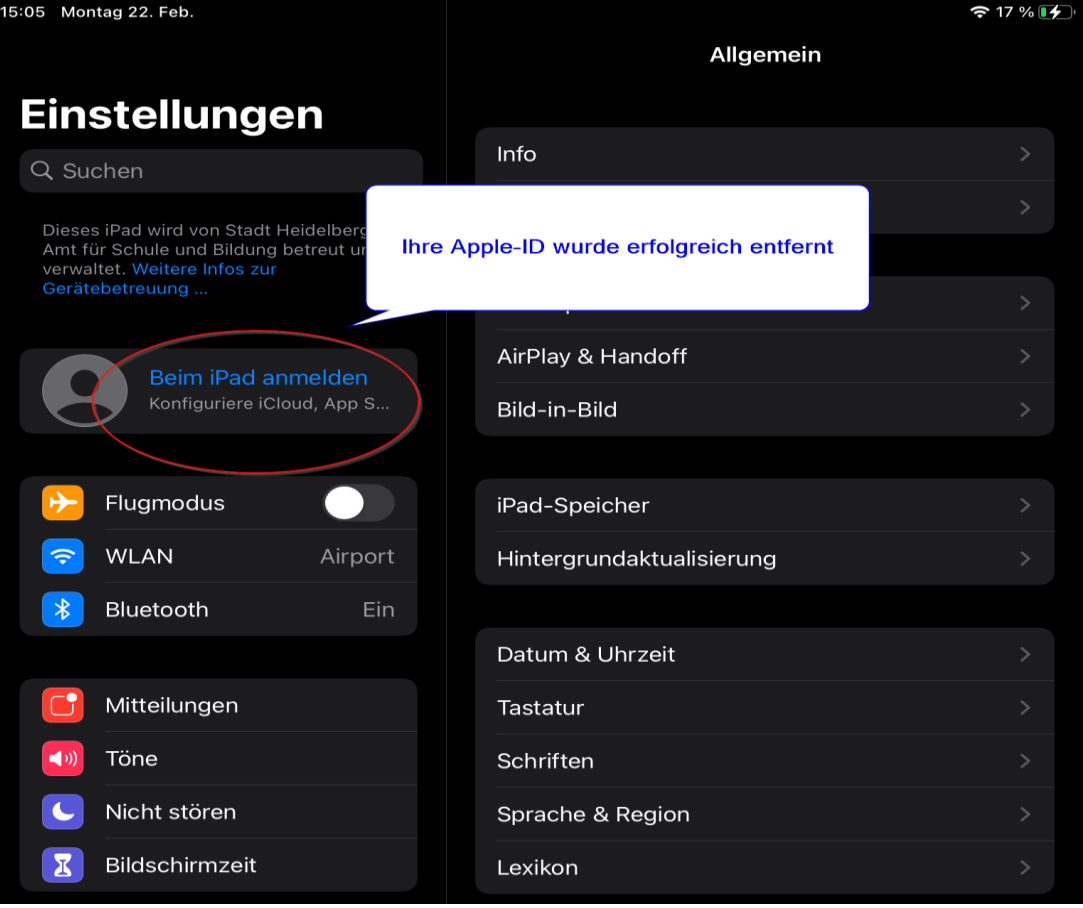